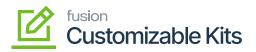

## Usage Instructions

The Usage Instructions section will allow you to manage the following sections. We strongly recommend you follow the instructions provided in this article as a step-by-step guide.

- Managing Non-Stock Item
- Managing Kit Specifications
- Configuring Customizable Kit (Stock Components)
- Configuring Customizable Kit (Non-Stock Components)
- Accessing Discounts in CKITs
- Creating Discount Codes
- Managing Discount in Receivables
- Creating a Discount with the defined code
- Applying a Discount on the Sales Order
- Configuring Kit Specifications in Sales Order
- <u>Viewing Reports</u>
- Creating Shipment
- <u>Releasing Invoices</u>

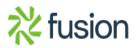